МИНИСТЕРСТВО НАУКИ И ВЫСШЕГО ОБРАЗОВАНИЯ РОССИЙСКОЙ ФЕДЕРАЦИИ Федеральное государственное автономное образовательное учреждение высшего образования "Казанский (Приволжский) федеральный университет"

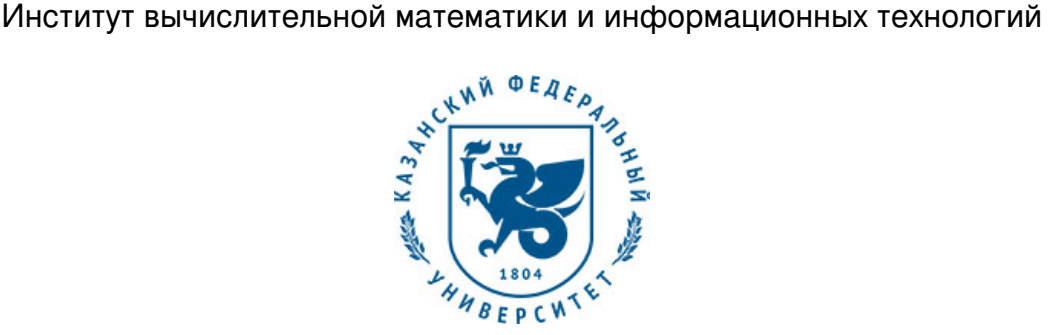

# **УТВЕРЖДАЮ**

Проректор по образовательной деятельности КФУ Проф. Таюрский Д.А.

\_\_\_\_\_\_\_\_\_\_\_\_\_\_\_\_\_\_\_\_\_\_\_\_\_\_  $"$   $20$   $r$ .

# **Программа дисциплины**

Введение в компьютерную графику Б1.В.ДВ.25

Направление подготовки: 01.03.04 - Прикладная математика Профиль подготовки: Математическое моделирование Квалификация выпускника: бакалавр Форма обучения: очное Язык обучения: русский **Автор(ы):** Заикин А.А. **Рецензент(ы):** Мосин С.Г. **СОГЛАСОВАНО:** Заведующий(ая) кафедрой: Турилова Е. А. Протокол заседания кафедры No \_\_\_ от "\_\_\_\_" \_\_\_\_\_\_\_\_\_\_\_\_\_ 201 г Учебно-методическая комиссия Института вычислительной математики и информационных

технологий: Протокол заседания УМК No \_\_\_\_ от "\_\_\_\_" \_\_\_\_\_\_\_\_\_ 201 г

Регистрационный No

Казань 2019

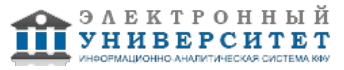

# **Содержание**

1. Цели освоения дисциплины

2. Место дисциплины в структуре основной образовательной программы

3. Компетенции обучающегося, формируемые в результате освоения дисциплины /модуля

4. Структура и содержание дисциплины/ модуля

5. Образовательные технологии, включая интерактивные формы обучения

6. Оценочные средства для текущего контроля успеваемости, промежуточной аттестации по итогам освоения дисциплины и учебно-методическое обеспечение самостоятельной работы студентов

7. Литература

8. Интернет-ресурсы

9. Материально-техническое обеспечение дисциплины/модуля согласно утвержденному учебному плану

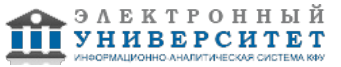

Программу дисциплины разработал(а)(и) младший научный сотрудник, к.н. Заикин А.А. научно-исследовательская лаборатория Современные геоинформационные и геофизические технологии Институт геологии и нефтегазовых технологий , Kaskrin@gmail.com

# **1. Цели освоения дисциплины**

Курс посвящен математическим основам компьютерной графики и методам реализации основных алгоритмов с помощью функций из библиотеки OpenGL. Дается изложение вопросов, связанных с системами координат и методами их преобразования. Рассмотрены способы представления кривых и поверхностей. Изучаются модели, связанные с освещенностью объектов. На практических занятиях студенты осваивают работу с графическими функциями системы Матлаб, а также с функциями библиотеки OpenGL в среде Vusual C++.

#### **2. Место дисциплины в структуре основной образовательной программы высшего профессионального образования**

Данная учебная дисциплина включена в раздел "Б1.В.ДВ.25 Дисциплины (модули)" основной образовательной программы 01.03.04 Прикладная математика и относится к дисциплинам по выбору. Осваивается на 3 курсе, 5 семестр.

Данная дисциплина относится к общепрофессиональным дисциплинам.

Читается на 3 курсе в 5 семестре для студентов обучающихся по направлению "Прикладная математика и информатика".

Изучение основывается на результатах изучения дисциплин "Архитектура компьютеров", "Основы информатики", "Дополнительные главы информатики".

### **3. Компетенции обучающегося, формируемые в результате освоения дисциплины /модуля**

В результате освоения дисциплины формируются следующие компетенции:

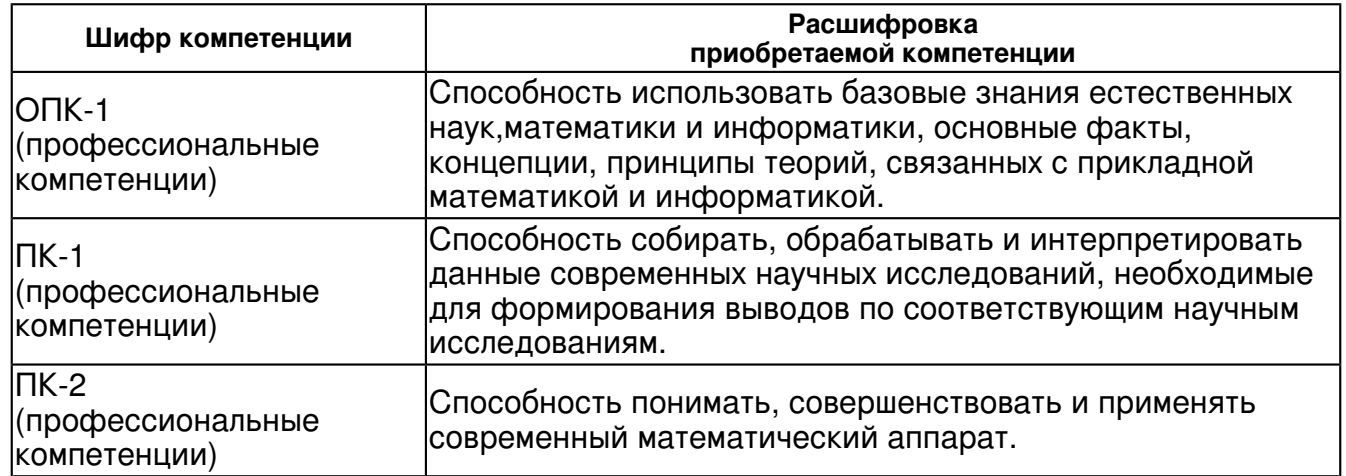

В результате освоения дисциплины студент:

1. должен знать:

Основные алгоритмы машинной графики

Современные средства машинной графики

Современные графические редакторы

2. должен уметь:

ориентироваться в технологиях компьютерной графики.

3. должен владеть:

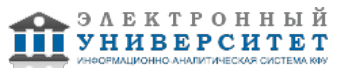

 теоретическими знаниями: в области создания графического интерфейса, о методах создания цветовых эффектов, о способах внутреннего представления кривых и поверхностей, о приемах анимации изображения.

4. должен демонстрировать способность и готовность:

работать с графическими редакторами и библиотеками

## **4. Структура и содержание дисциплины/ модуля**

Общая трудоемкость дисциплины составляет 3 зачетных(ые) единиц(ы) 108 часа(ов).

Форма промежуточного контроля дисциплины: зачет в 5 семестре.

Суммарно по дисциплине можно получить 100 баллов, из них текущая работа оценивается в 50 баллов, итоговая форма контроля - в 50 баллов. Минимальное количество для допуска к зачету 28 баллов.

86 баллов и более - "отлично" (отл.);

71-85 баллов - "хорошо" (хор.);

55-70 баллов - "удовлетворительно" (удов.);

54 балла и менее - "неудовлетворительно" (неуд.).

### **4.1 Структура и содержание аудиторной работы по дисциплине/ модулю Тематический план дисциплины/модуля**

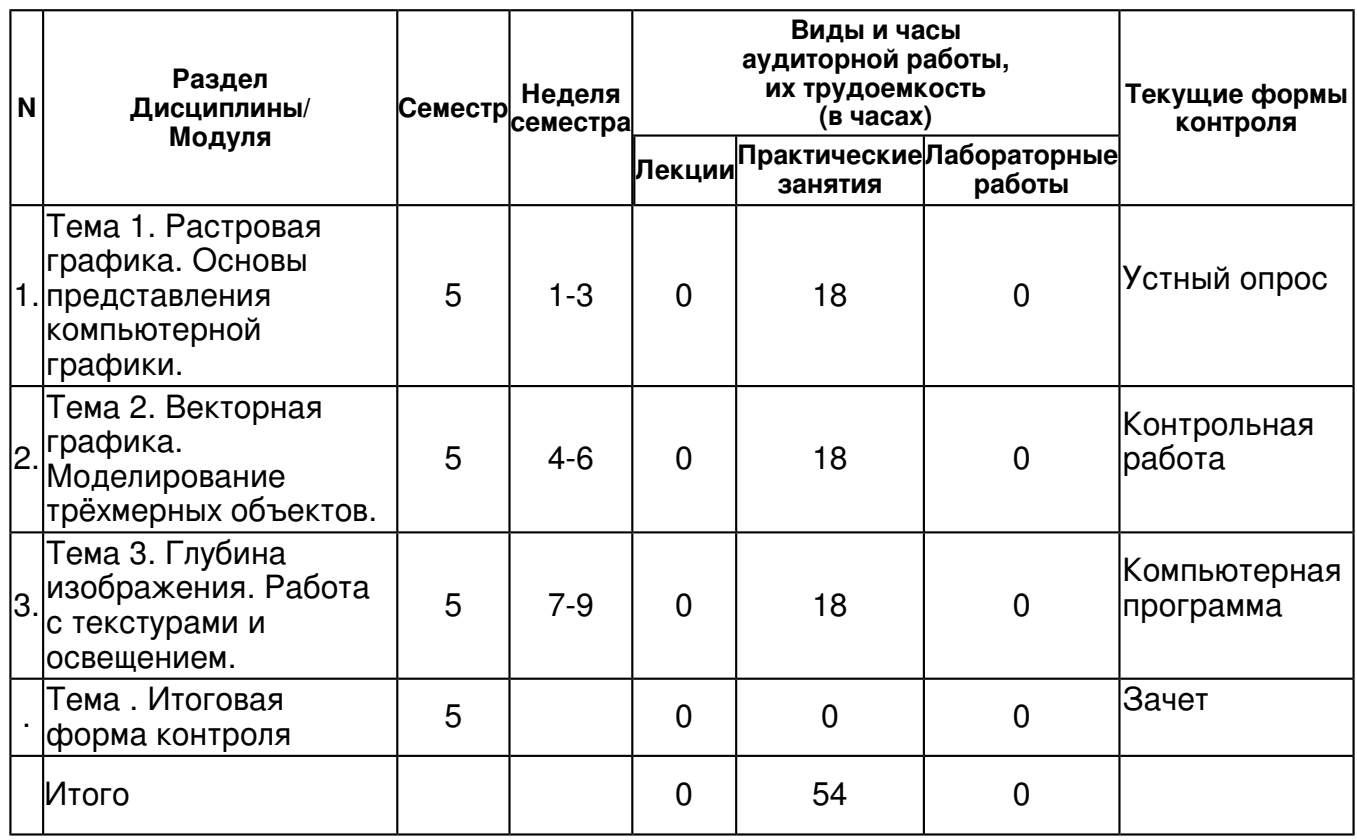

## **4.2 Содержание дисциплины**

## **Тема 1. Растровая графика. Основы представления компьютерной графики.**

## *практическое занятие (18 часа(ов)):*

Компоненты механизма представления графики в компьютере. Растровая графика. Цветовые модели (RGB, XYZ,CMYK, HSV, YUV). Алгоритмы сжатия растровой информации (PNG, JPEG). Алгоритмы растеризации линии,полигона, эллипса. Алгоритмы антиалиасинга. Растеризация толстых линий. Закрашивание ограниченных областей.

## **Тема 2. Векторная графика. Моделирование трёхмерных объектов.**

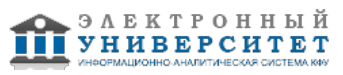

 Программа дисциплины "Введение в компьютерную графику"; 01.03.04 Прикладная математика; младший научный сотрудник, к.н. Заикин А.А.

### *практическое занятие (18 часа(ов)):*

Векторная графика. Двумерные векторные преобразования. Однородная система координат. Двумерное наблюдение. Трёхмерные векторные преобразования. Трёхмерное наблюдение. Ортогональная проекция,перспективная проекция. Моделирование объектов с помощью векторного представления. Сплайны:натуральный, фундаментальный, Безье, B-сплайны. Сплайновые представления кривых на плоскости, в пространстве. Сплайновые поверхности в трёхмерном пространстве.

### **Тема 3. Глубина изображения. Работа с текстурами и освещением.**

### *практическое занятие (18 часа(ов)):*

Видимость поверхностей. Алгоритмы z-буфера, a-буфера для создания эффекта глубины объектов на сцене.Трассировка лучей в трёхмерном пространстве, быстрые алгоритмы определения пересечения луча и полигона в пространстве. Преобразование двумерных текстур для их представления на плоских поверхностях. Точечные источники освещения. Моделирование освещения на основе трассировки лучей. Отражение от матовых и глянцевых поверхностей, преломление света.

### **4.3 Структура и содержание самостоятельной работы дисциплины (модуля)**

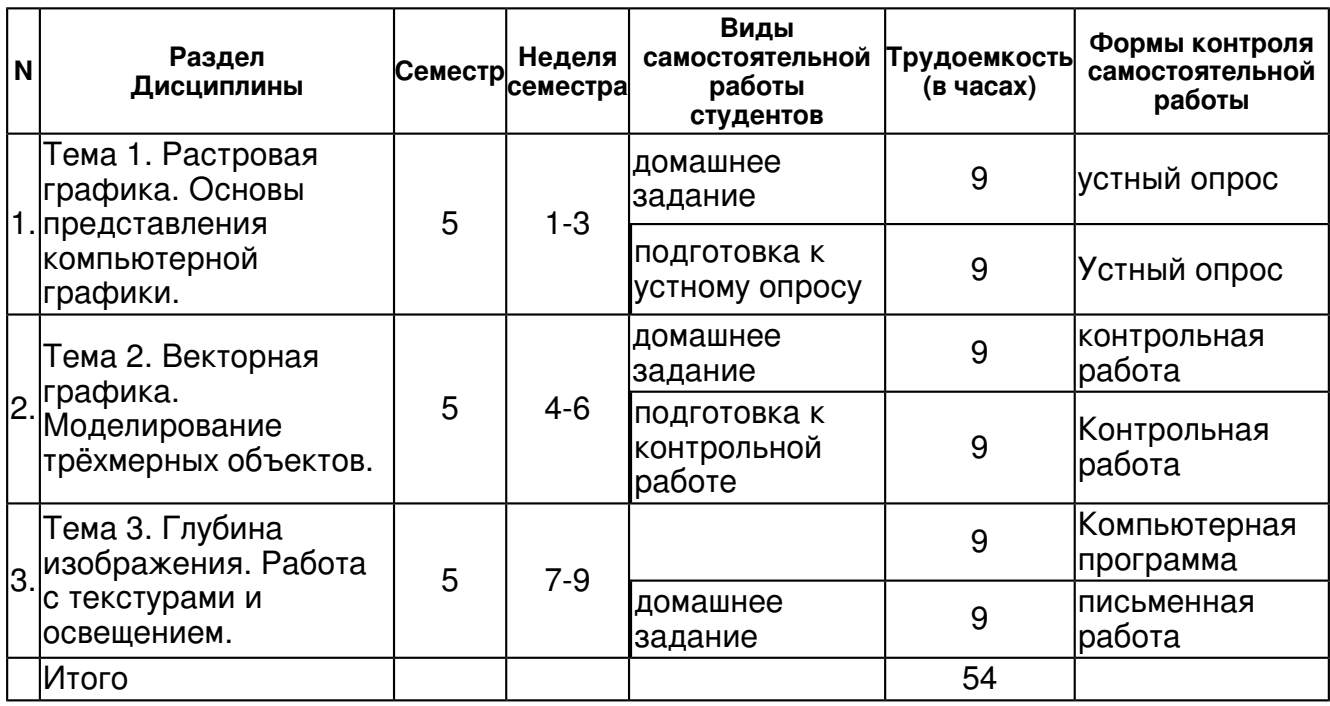

#### **5. Образовательные технологии, включая интерактивные формы обучения**

Обучение происходит в форме лабораторных занятий, а также самостоятельной работы студентов.

Самостоятельная работа предполагает выполнение домашних работ. Практические задания, выполненные в аудитории, предназначены для указания общих методов решения задач определенного типа. Закрепить навыки можно лишь в результате самостоятельной работы. Кроме того, самостоятельная работа включает подготовку к зачету.

#### **6. Оценочные средства для текущего контроля успеваемости, промежуточной аттестации по итогам освоения дисциплины и учебно-методическое обеспечение самостоятельной работы студентов**

#### **Тема 1. Растровая графика. Основы представления компьютерной графики.**

Устный опрос , примерные вопросы:

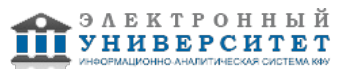

Вопросы по устройству графической подсистемы компьютера, по работе графического процесса. Определение цветовых моделей, связь между цветовыми моделями. Реализация студентами алгоритма Брезенхема.

устный опрос , примерные вопросы:

Проверка разработанного студентом графического интерфейса, вопросы по работе функций системы МАТЛАБ

# **Тема 2. Векторная графика. Моделирование трёхмерных объектов.**

Контрольная работа , примерные вопросы:

Студент произвольно выбирает цветное изображение. Перед студентом ставится задача разделения изображения на три канала цвета и их изображение в оттенках серого. Преобразование из одной цветовой модели в другую и изображение результата. Сохранение изображения в одном из растровых форматов.

контрольная работа , примерные вопросы:

Выбор графического редактора для построения растрового и векторного изображений

## **Тема 3. Глубина изображения. Работа с текстурами и освещением.**

Компьютерная программа , примерные вопросы:

Студент должен написать программу для трёхмерного наблюдения сцены. Программа должна уметь задавать простейшие объекты (например, куб) на сцене, и производить наблюдение из различных позиций на сцене.Объекты достаточно изображать в виде остова из рёбер, без закрашивания граней. Необходимо реализовать перемещение и повороты камеры, перемещение и повороты выбранного объекта на сцене. Также реализовать различные методы проецирования: ортогональное и перспективное с различными параметрами глубины перспективы. В качестве дополнительного задания - реализация видимости граней на основе векторов

письменная работа , примерные вопросы:

Алгоритмы построения кривых Безье и сплайнов, примеры

## **Итоговая форма контроля**

зачет (в 5 семестре)

Примерные вопросы к зачету:

Цветовые модели (RGB, XYZ, CMYK, HSV, YUV).

Алгоритмы сжатия растровой информации (PNG, JPEG).

Алгоритмы растеризации линии, полигона, эллипса.

Алгоритмы антиалиасинга.

Растеризация толстых линий.

Закрашивание ограниченных областей.

Двумерные векторные преобразования.

Двумерное наблюдение.

Трёхмерные векторные преобразования.

Трёхмерное наблюдение.

Ортогональная проекция, перспективная проекция.

Сплайны: натуральный, фундаментальный, Безье, B-сплайны.

Сплайновые представления кривых на плоскости, в пространстве.

Сплайновые поверхности в трёхмерном пространстве.

Видимость поверхностей. Алгоритмы z-буфера, a-буфера для создания эффекта глубины объектов на сцене.

Трассировка лучей в трёхмерном пространстве, быстрые алгоритмы определения пересечения луча и полигона в пространстве.

Преобразование двумерных текстур для их представления на плоских поверхностях. Точечные источники освещения.

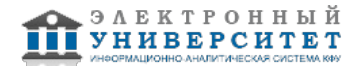

Моделирование освещения на основе трассировки лучей.

Отражение от матовых и глянцевых поверхностей, преломление света.

# **7.1. Основная литература:**

1. Немцова Т.И. Компьютерная графика и web-дизайн: Учебное пособие / Т.И. Немцова и др - М.: ИД ФОРУМ: НИЦ ИНФРА-М, 2014. - 400 с. http://znanium.com/go.php?id=458966

2. Немцова Т.И. Практикум по информатике. Ч. 2. Компьют. графика и Web-дизайн. Практ.: Уч. пос. / Т.И.Немцова и др.; Под ред. Л.Г.Гагариной - М.: ИД ФОРУМ: ИНФРА-М, 2011-288с. http://znanium.com/go.php?id=400936

3. Лейкова М.В., Мокрецова Л.О., Бычкова И.В. Инженерная и компьютерная графика. Соединение деталей на чертежах с применением 3D моделирования.- М.: МИСИС, 2013. - 76 с.

http://e.lanbook.com/books/element.php?pl1\_id=47486

4. Васильева Т.Ю., Мокрецова Л.О., Чиченева О.Н. Компьютерная графика. 3D-моделирование с помощью системы автоматизированного проектирования AutoCAD. Лабораторный практикум. - М.: МИСИС, 2013. - 76 с. http://e.lanbook.com/books/element.php?pl1\_id=47485

# **7.2. Дополнительная литература:**

1. Роджерс, Дэвид Ф. Математические основы машинной графики / Д.Ф. Роджерс, Д.А. Адамс; Пер. с англ.: П.А. Монахова и др.; Под ред. Ю.М. Бояковского и др.. - М.: Мир, 2001. - 604с. 2. Компьютерная графика и web-дизайн: Учебное пособие / Немцова Т.И., Казанкова Т.В., Шнякин А.В. - М.:ИД ФОРУМ, НИЦ ИНФРА-М, 2014. - 400 с.: 60x90 1/16. - (Профессиональное образование) (Переплёт 7БЦ) ISBN 978-5-8199-0593-7 - Режим доступа: http://znanium.com/catalog/product/458966

# **7.3. Интернет-ресурсы:**

Графический пакет Blender - http://www.blender.org

Компьютерная графика - http://znanium.com/bookread.php?book=127915

Компьютерная графика и web-дизайн - http://znanium.com/go.php?id=458966

Практикум по информатике. Ч. 2. Компьют. графика и Web-дизайн. -

http://znanium.com/go.php?id=400936

ЭОР Компьютерная графика - http://zilant.kpfu.ru/course/view.php?id=32

# **8. Материально-техническое обеспечение дисциплины(модуля)**

Освоение дисциплины "Введение в компьютерную графику" предполагает использование следующего материально-технического обеспечения:

Мультимедийная аудитория, вместимостью более 60 человек. Мультимедийная аудитория состоит из интегрированных инженерных систем с единой системой управления, оснащенная современными средствами воспроизведения и визуализации любой видео и аудио информации, получения и передачи электронных документов. Типовая комплектация мультимедийной аудитории состоит из: мультимедийного проектора, автоматизированного проекционного экрана, акустической системы, а также интерактивной трибуны преподавателя, включающей тач-скрин монитор с диагональю не менее 22 дюймов, персональный компьютер (с техническими характеристиками не ниже Intel Core i3-2100, DDR3 4096Mb, 500Gb), конференц-микрофон, беспроводной микрофон, блок управления оборудованием, интерфейсы подключения: USB,audio, HDMI. Интерактивная трибуна преподавателя является ключевым элементом управления, объединяющим все устройства в единую систему, и служит полноценным рабочим местом преподавателя. Преподаватель имеет возможность легко управлять всей системой, не отходя от трибуны, что позволяет проводить лекции, практические занятия, презентации, вебинары, конференции и другие виды аудиторной нагрузки обучающихся в удобной и доступной для них форме с применением современных интерактивных средств обучения, в том числе с использованием в процессе обучения всех корпоративных ресурсов. Мультимедийная аудитория также оснащена широкополосным доступом в сеть интернет. Компьютерное оборудованием имеет соответствующее лицензионное программное обеспечение.

Компьютерный класс, представляющий собой рабочее место преподавателя и не менее 15 рабочих мест студентов, включающих компьютерный стол, стул, персональный компьютер, лицензионное программное обеспечение. Каждый компьютер имеет широкополосный доступ в сеть Интернет. Все компьютеры подключены к корпоративной компьютерной сети КФУ и находятся в едином домене.

Учебно-методическая литература для данной дисциплины имеется в наличии в электронно-библиотечной системе "ZNANIUM.COM", доступ к которой предоставлен студентам. ЭБС "ZNANIUM.COM" содержит произведения крупнейших российских учёных, руководителей государственных органов, преподавателей ведущих вузов страны, высококвалифицированных специалистов в различных сферах бизнеса. Фонд библиотеки сформирован с учетом всех изменений образовательных стандартов и включает учебники, учебные пособия, УМК, монографии, авторефераты, диссертации, энциклопедии, словари и справочники, законодательно-нормативные документы, специальные периодические издания и издания, выпускаемые издательствами вузов. В настоящее время ЭБС ZNANIUM.COM соответствует всем требованиям федеральных государственных образовательных стандартов высшего профессионального образования (ФГОС ВПО) нового поколения.

Учебно-методическая литература для данной дисциплины имеется в наличии в электронно-библиотечной системе Издательства "Лань" , доступ к которой предоставлен студентам. ЭБС Издательства "Лань" включает в себя электронные версии книг издательства "Лань" и других ведущих издательств учебной литературы, а также электронные версии периодических изданий по естественным, техническим и гуманитарным наукам. ЭБС Издательства "Лань" обеспечивает доступ к научной, учебной литературе и научным периодическим изданиям по максимальному количеству профильных направлений с соблюдением всех авторских и смежных прав.

Лекции по дисциплине проводятся в аудитории, оснащенной доской и мелом(маркером). Лабораторные занятия проводятся в специализированных компьютерных кабинетах.

Программа составлена в соответствии с требованиями ФГОС ВПО и учебным планом по направлению 01.03.04 "Прикладная математика" и профилю подготовки Математическое моделирование .

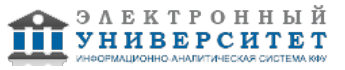

 Программа дисциплины "Введение в компьютерную графику"; 01.03.04 Прикладная математика; младший научный сотрудник, к.н. Заикин А.А.

Автор(ы): Заикин А.А. \_\_\_\_\_\_\_\_\_\_\_\_\_\_\_\_\_\_\_\_\_\_\_\_\_\_ "\_\_" \_\_\_\_\_\_\_\_\_\_\_ 201 \_\_\_ г.

Рецензент(ы): Мосин С.Г. \_\_\_\_\_\_\_\_\_\_\_\_\_\_\_\_\_\_\_\_\_\_\_\_\_ "\_\_" \_\_\_\_\_\_\_\_\_\_\_ 201 \_\_\_ г.

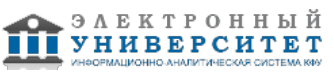